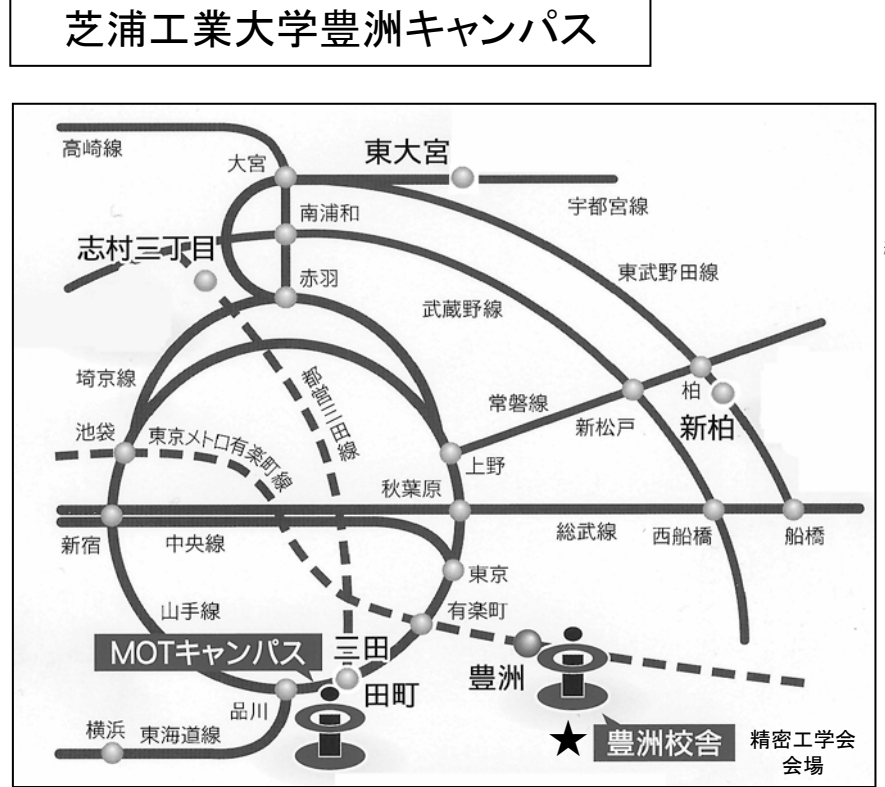

- 最寄駅: 東京メトロ有楽町線「豊洲駅」
- 交通アクセス
- ・東京駅→(JR山手線)→有楽町→(東京メトロ有楽町 線)

→豊洲 (約18分)

- ·新宿→(IR総武線)→市ヶ谷→(東京メトロ有楽町線) →豊洲(約36分)
- ・横浜→(JR東海道線)→新橋→(JR山手線) →有楽町→(東京メトロ有楽町線)→豊洲(約48分)
- •千葉(IR総武線)→西船橋(IR京葉線)

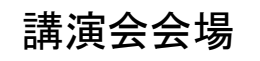

## ■ 芝浦工業大学豊洲キャンパス

〒135-8548 東京都江東区豊洲3-7-5 大会本部 TEL: 090-3507-1791 

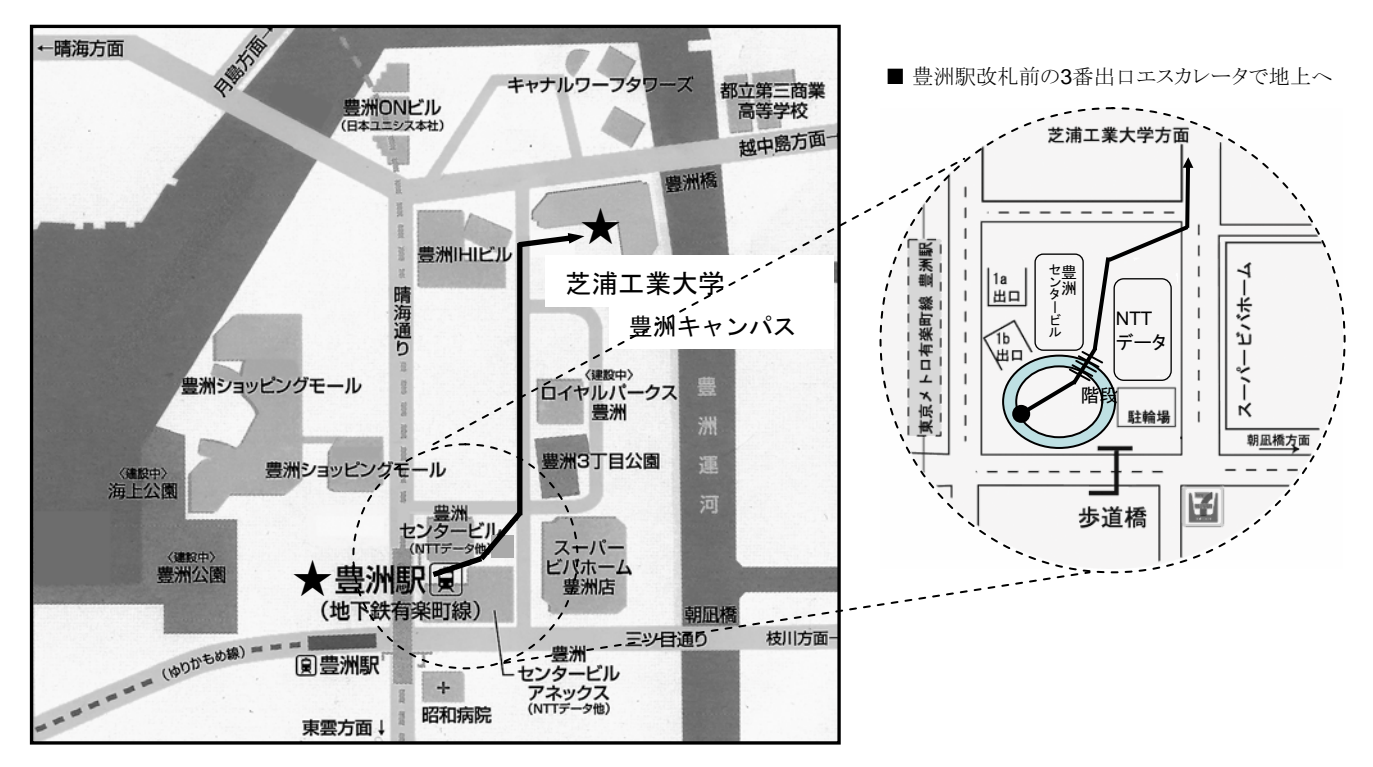

## 講演会会場案内図

## ■交流棟

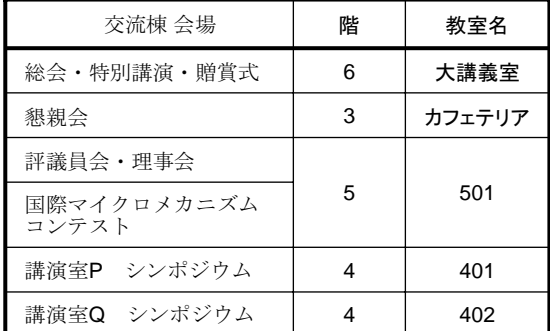

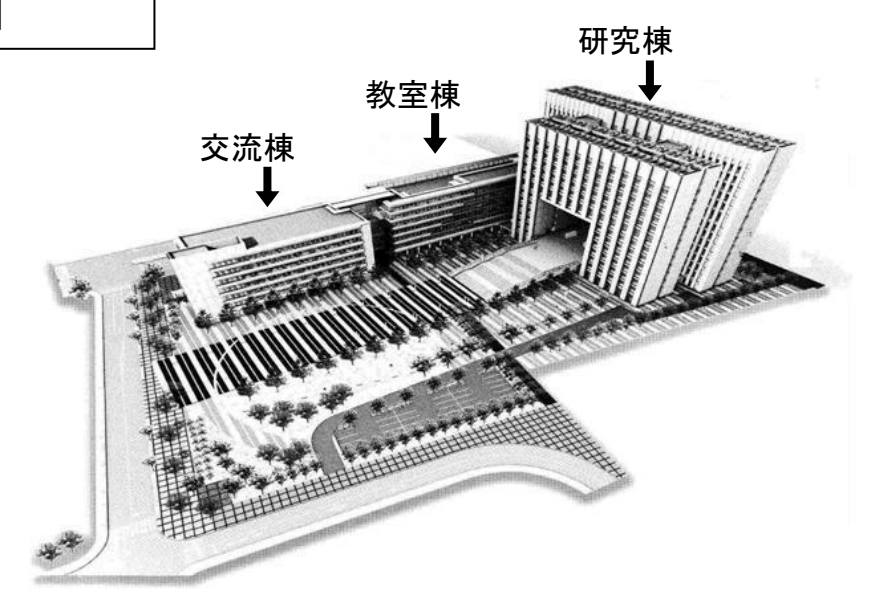

♯

 $\overline{\mathbf{u}}$ 

नस

509 510

406

教室棟4階

303

्<br>स्टिटी सिटी

教室棟3階

302

407 408

304

 $\overline{\phantom{a}}$ 

 $\overline{\phantom{a}}$ 

ber<br>Henri

bod (

305 峀

峀 40

 $\overline{\mathbb{H}}$ 

۵

 $\overline{\mathbf{H}}$ 

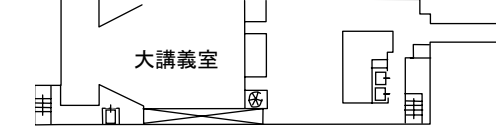

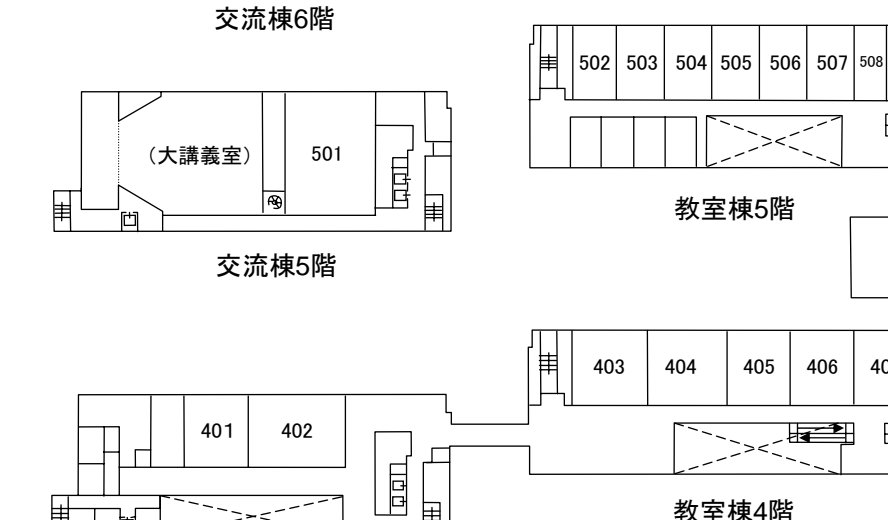

圍

交流棟4階

 $\sum_{i=1}^{n} \sum_{j=1}^{n} \mathbf{1}_{j} \mathbf{1}_{j} \mathbf{1}_{j} \mathbf{1}_{j} \mathbf{1}_{j} \mathbf{1}_{j} \mathbf{1}_{j}$ 

峀  $\overline{\phantom{a}}$ 

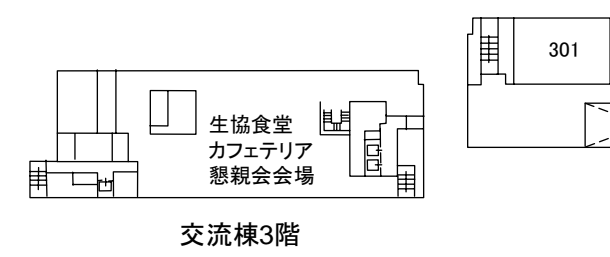

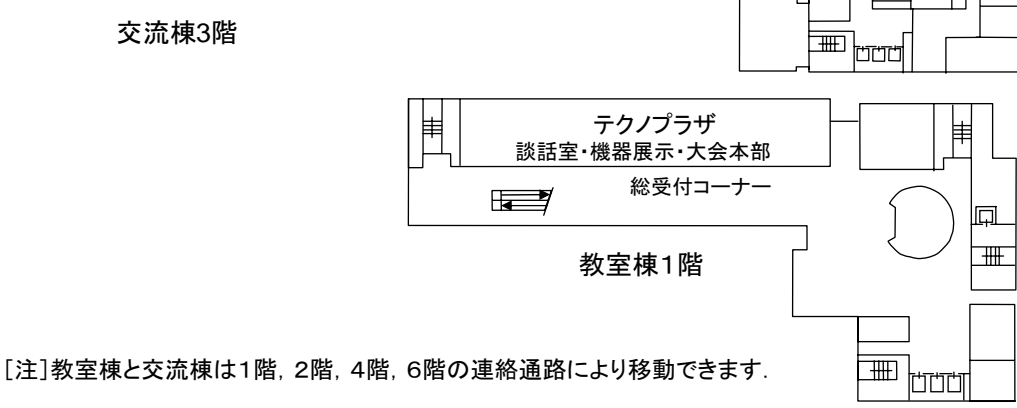

■教室棟

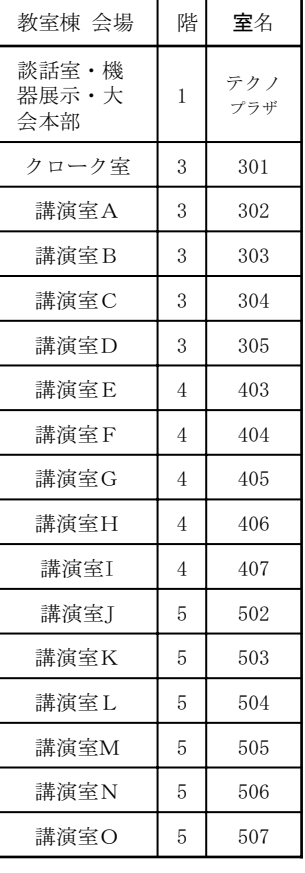